Look at the images and find the odd one out in each line. What is the same about all the others ? Can you make your own images on the other side?

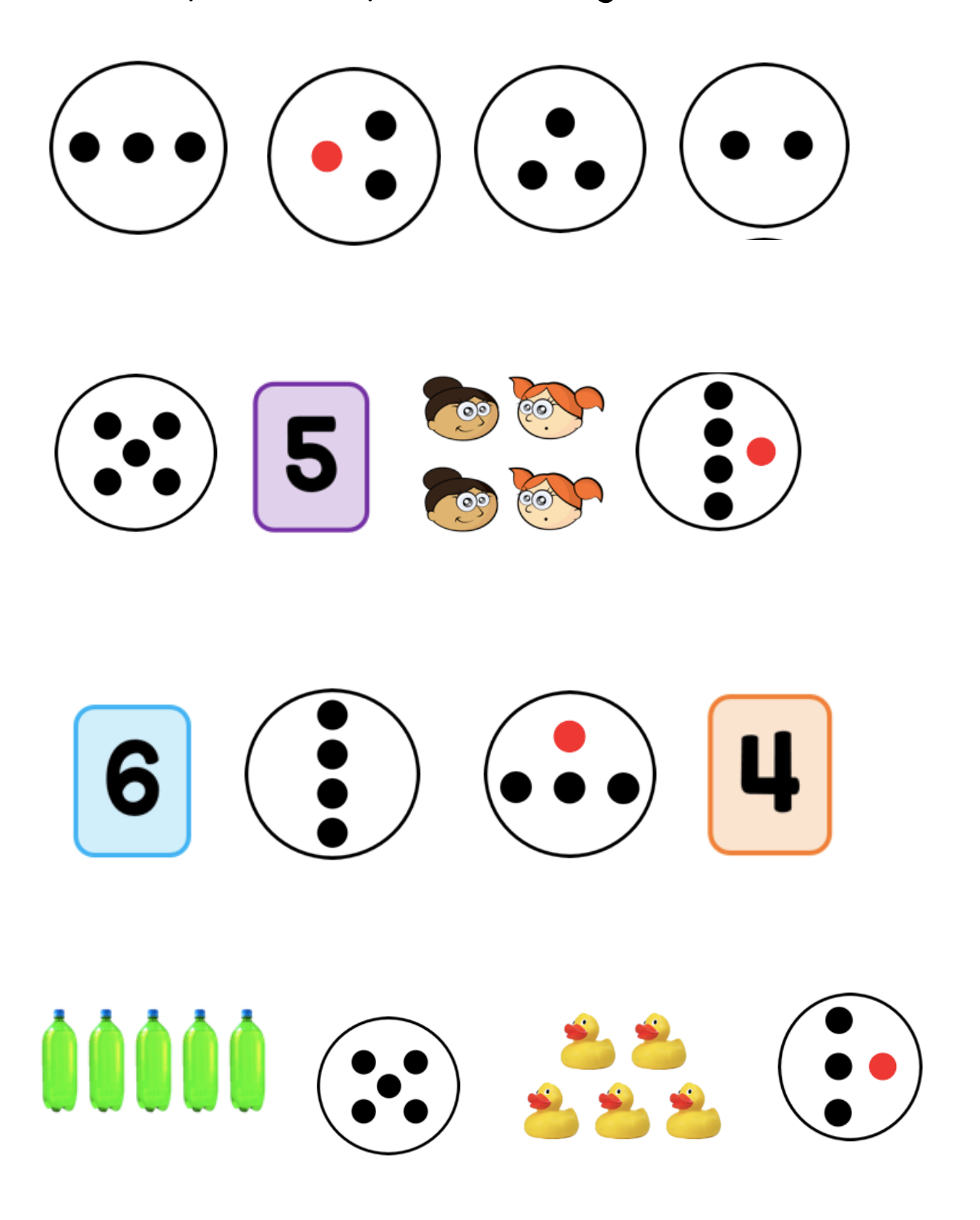